# **Application: gvSIG desktop - gvSIG bugs #4467**

## **SpatiaLite debe estar como testing y no como devel**

06/08/2017 02:30 PM - Joaquín del Cerro Murciano

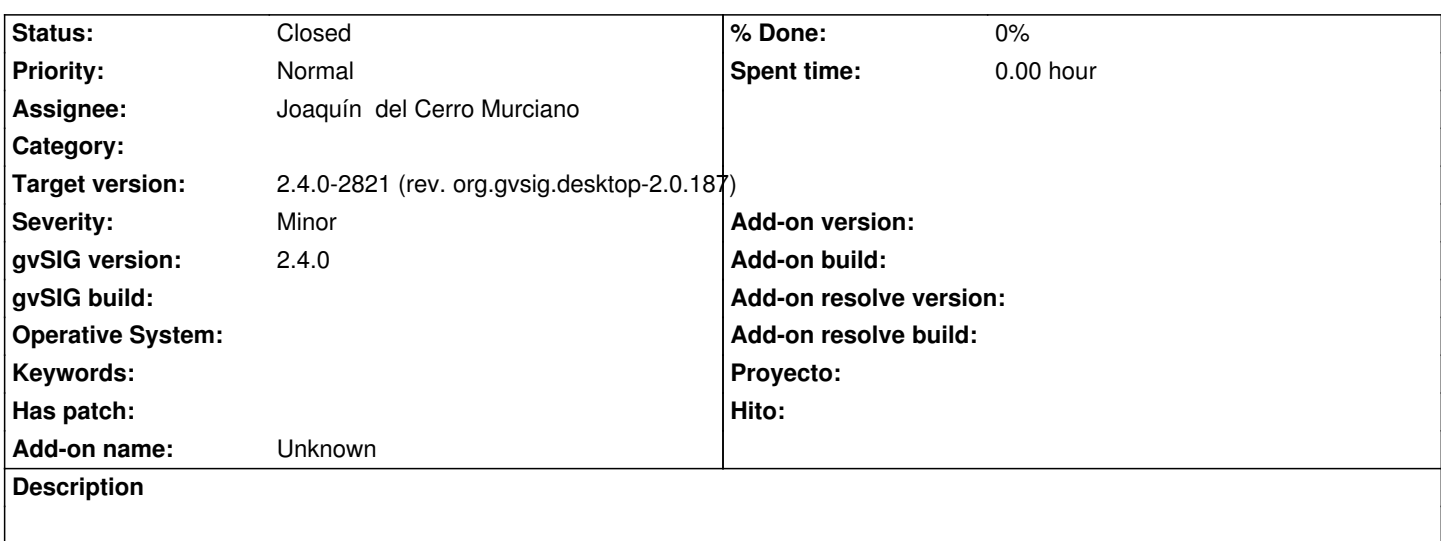

#### **History**

#### **#1 - 06/10/2017 07:09 PM - Joaquín del Cerro Murciano**

*- Status changed from New to Fixed*

### **#2 - 06/12/2017 10:11 AM - Álvaro Anguix**

*- Status changed from Fixed to Closed*